### **HEADLINE: STAFF DIRECTORY – DE-CLUTTERING**

### **The Need**

More often than not, we hear from nearly every organisation using SharePoint that they are interested in creating a single, easy place to access information of all employees.

### **Our solution**

We have created a simple solution, leveraging SharePoint Online custom liststo store employee's information with the idea of share control with end users to arrange, sort or hide information as needed.

Our source of information of employees, in this example is AD and use PowerShell script to make sure all changes in AD are synchronised with SharePoint Online list. This synch will be unidirectional from AD to SharePoint Online as we don't want to allow end users to make changes in employee information in SharePoint Online list.

#### **Creating the Site columns**

First step is to create site columns in SharePoint Online and the selection criteria based on attributes of user in AD.

Go to SharePoint Online and "Site Settings"

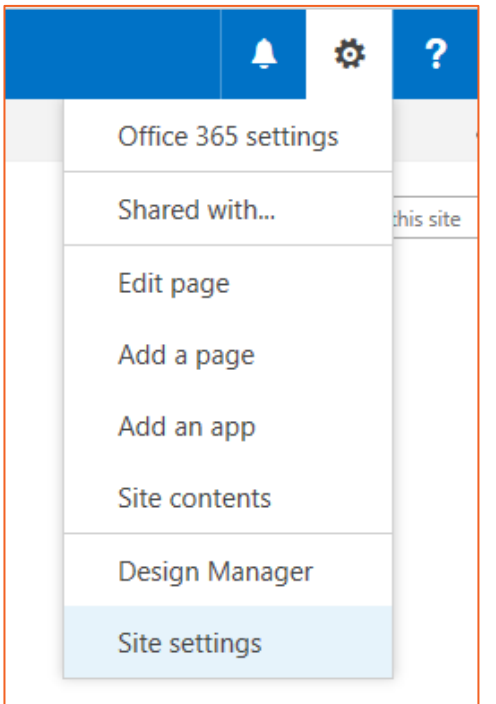

Click on "Site Columns" under "Web Designer Galleries"

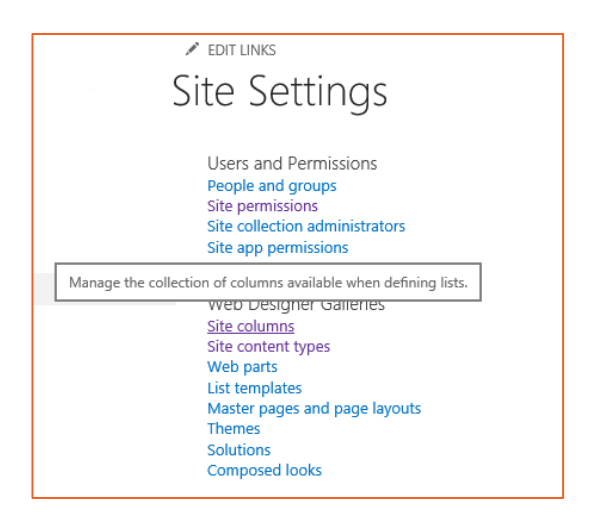

Click on "Create" to create new site column

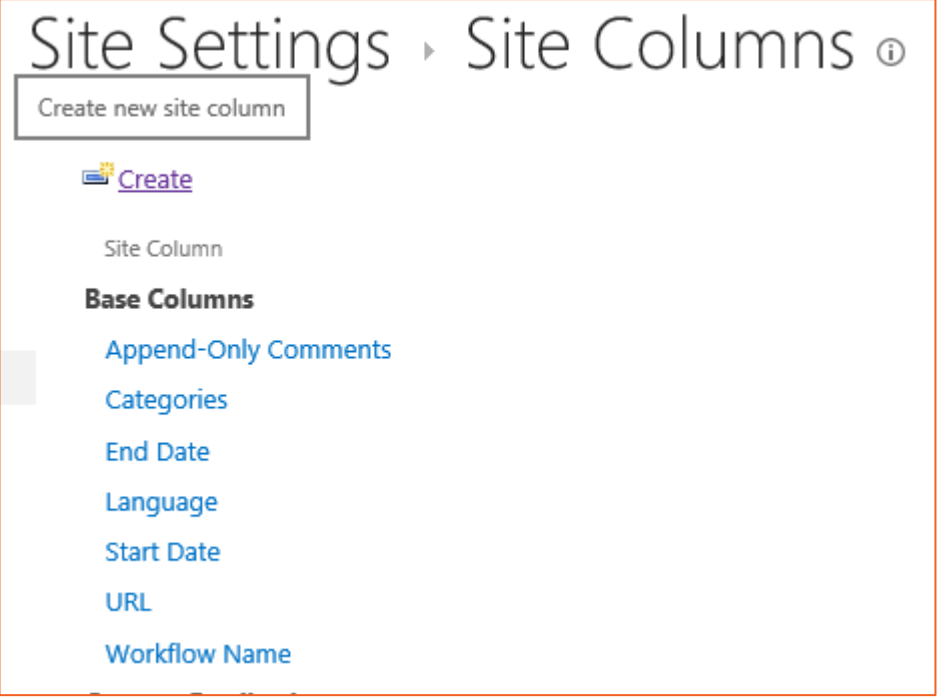

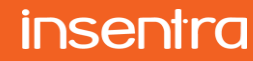

Enter column name. In our example, it is *FirstName*.

Select "Single Line of Text" as type and under "Group", select "New Group" and enter "Employee Directory" and click "OK"

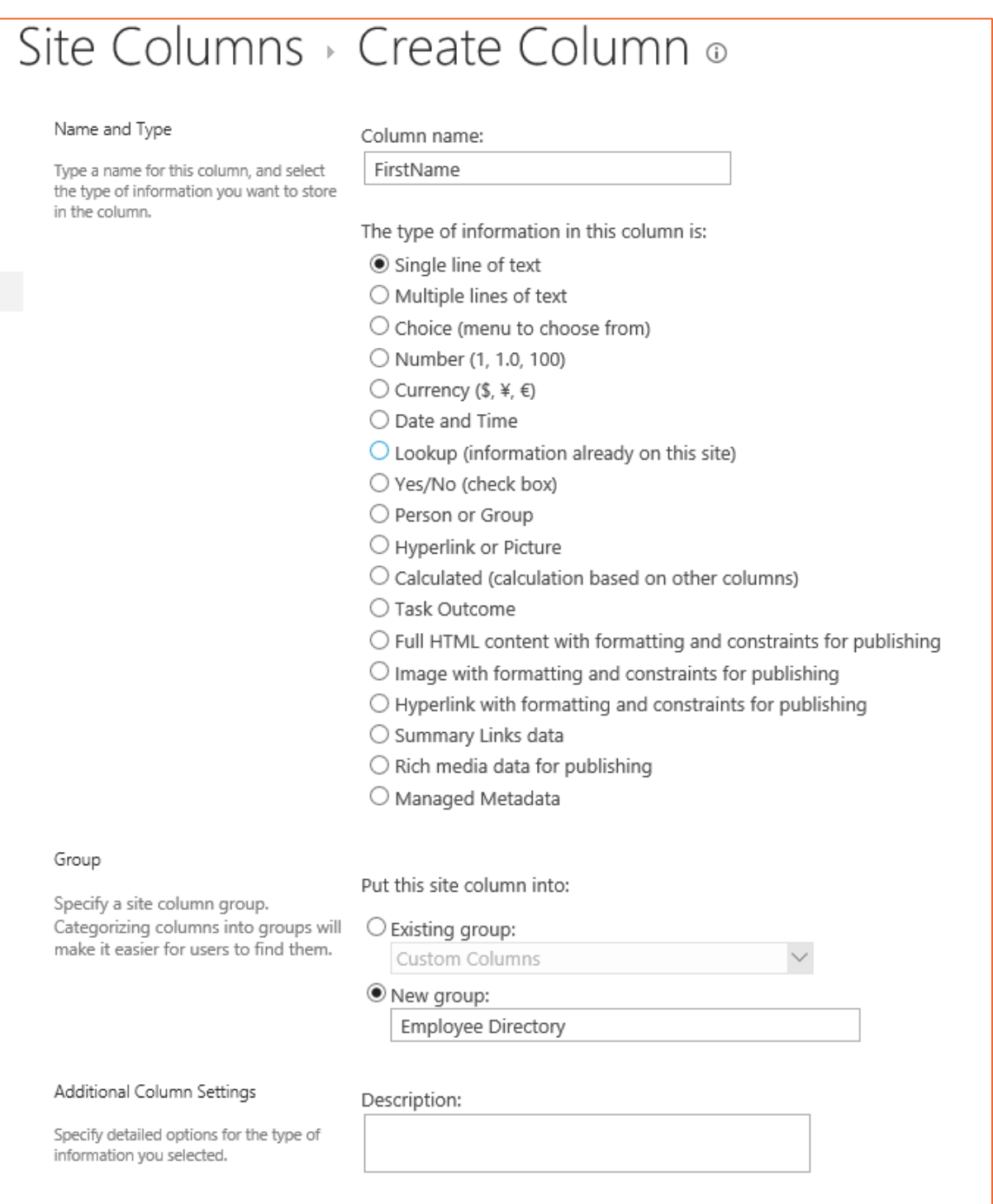

Repeat above steps to create site columns for user's attribute mentioned below and make sure to select "Employee Directory" as group instead of creating new group.

- LastName Type Single line of text
- Initial– Type Single line of text
- Email Type Hyperlink or Picture
- Designation Type Single line of text
- Division Type Single line of text
- ManagersName Type Single line of text
- OfficePhone Type Single line of text
- Mobile Type Single line of text
- EmployeeID Type Single line of text

### Once all site columns are created, group "Employee Directory" will look something like:

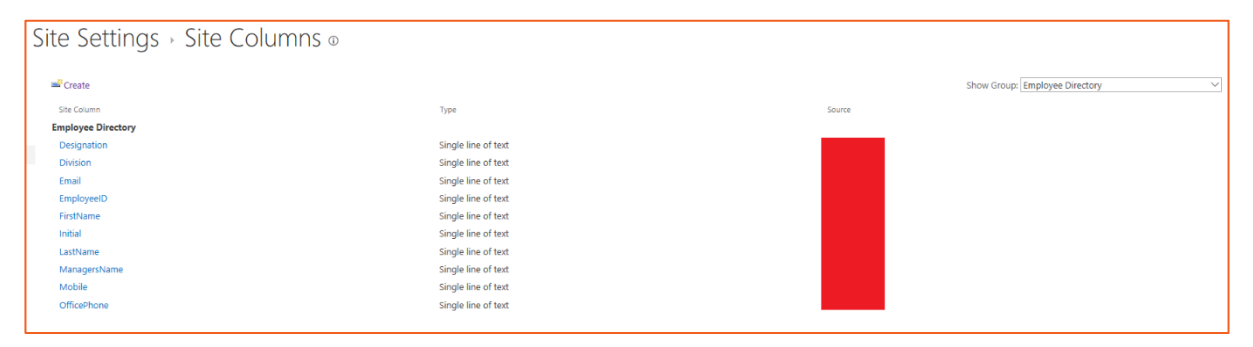

### **Creating a Custom list**

Next step is to create custom list. Click on "Add an app"

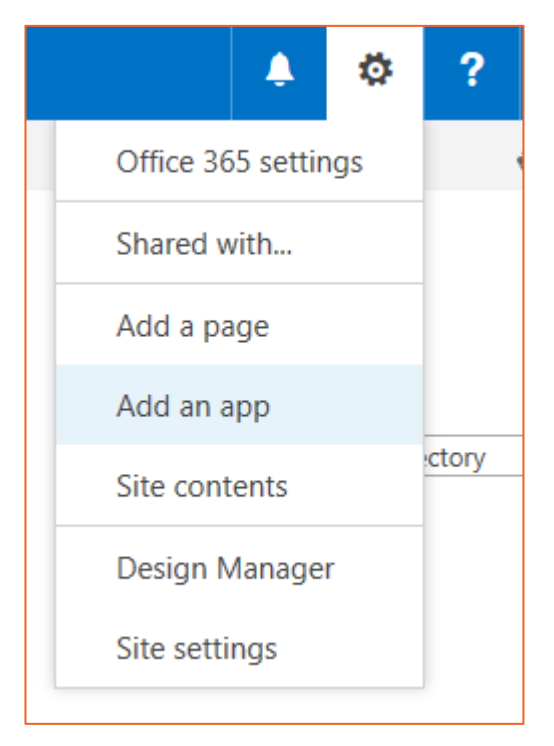

# **insentra**

# Commercial in Confidence

## Select "Custom List". Specify name of the custom list to "Employee Directory"

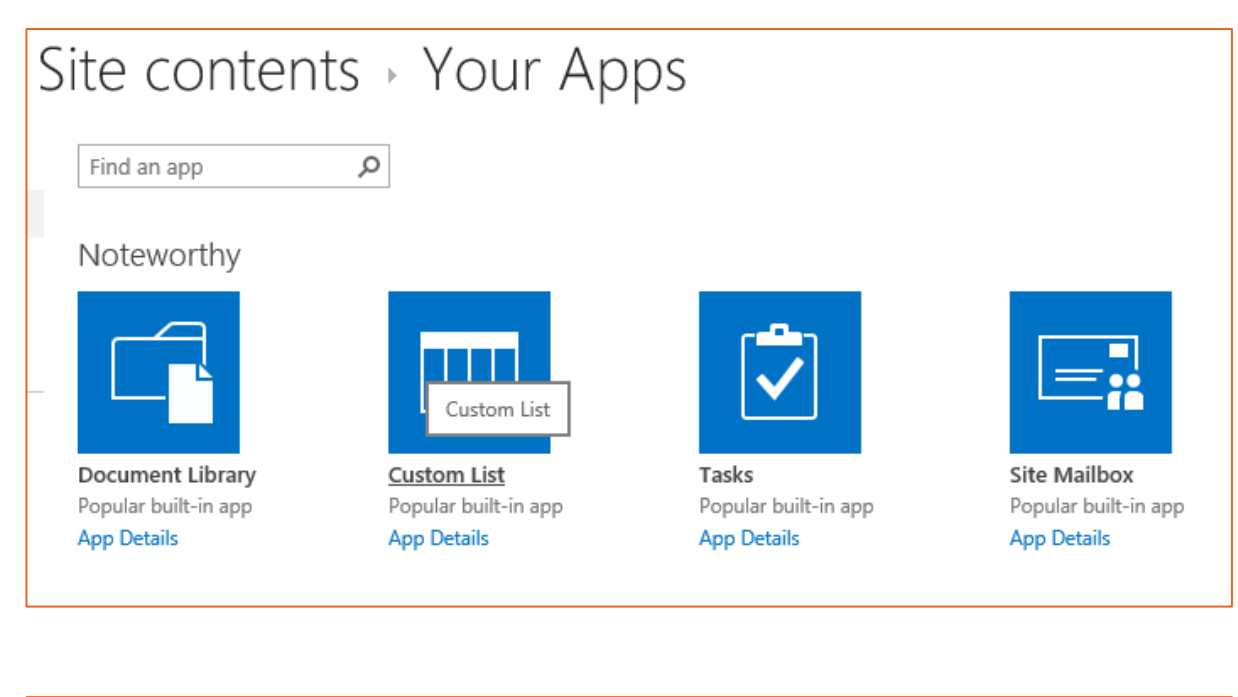

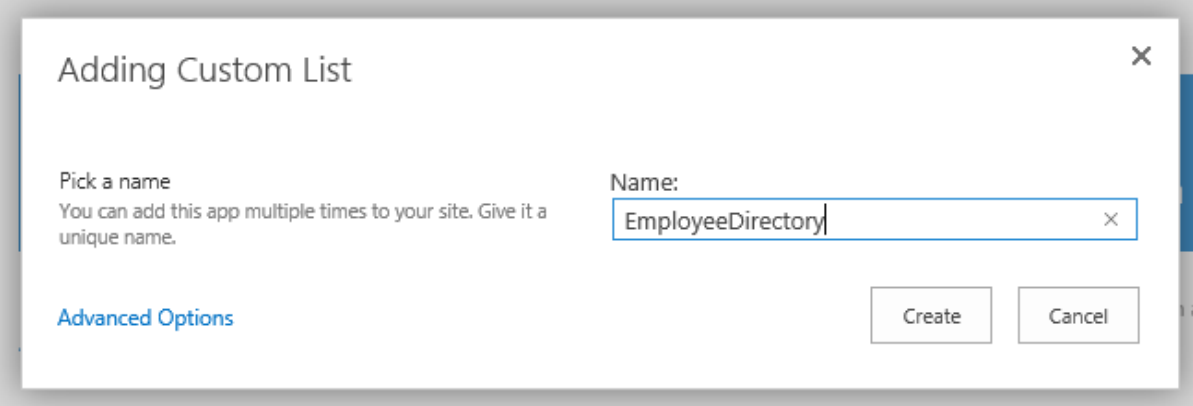

### Go to "Employee Directory" list settings and click "Add from existing site columns"

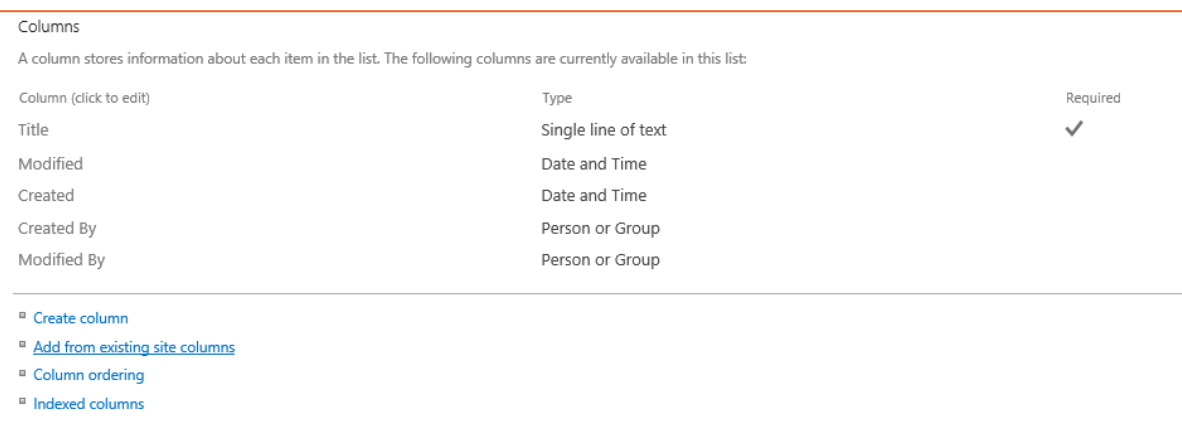

# Commercial in Confidence

### Select group "Employee Directory" and add all columns.

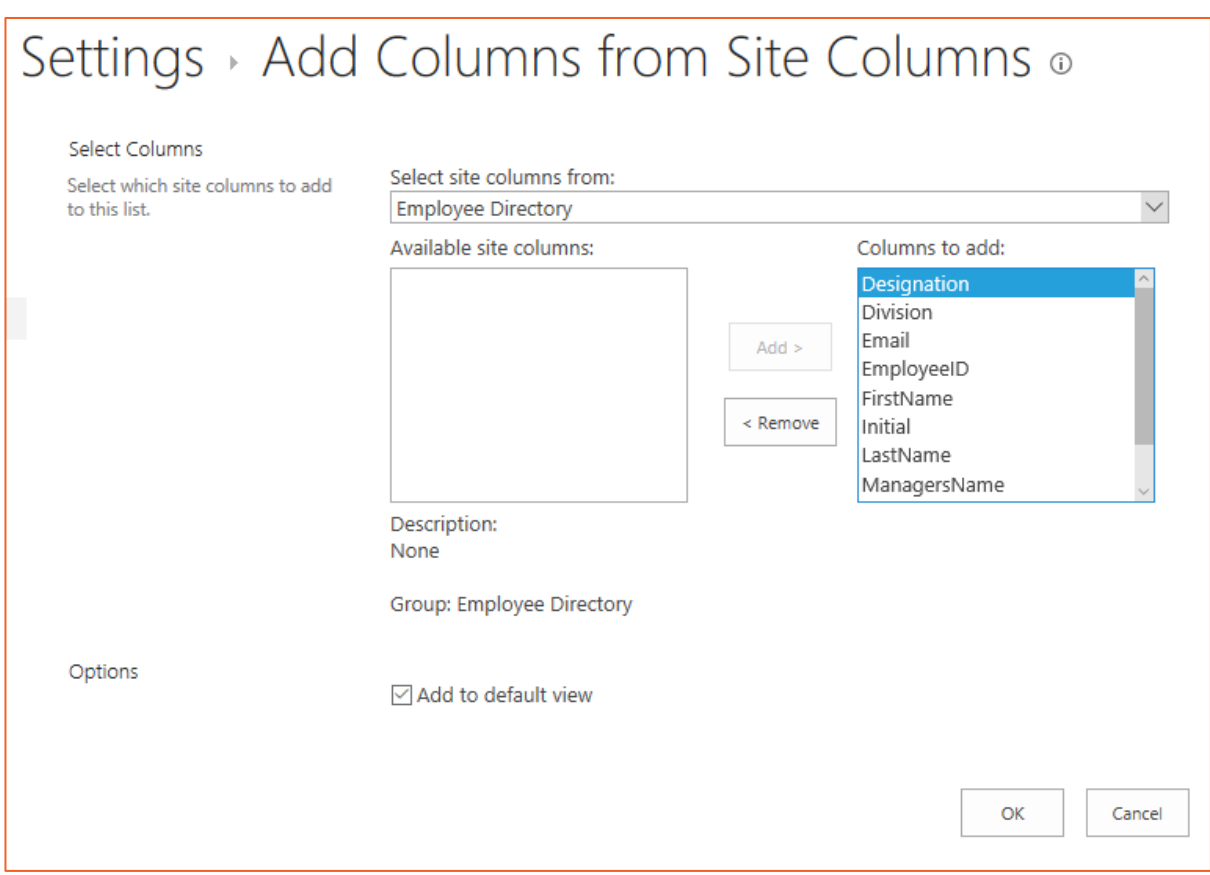

## Great!

So far, we have created site columns and added the site columns in custom list….let's get into the fun bit :-)

### **The PowerShell script**

### Next step is to create PowerShell script. We have divided PowerShell script into two different scripts:

- First script will run and get data from AD and sych with SharePoint Online list "Employee Directory"
- Second script gets disable users (employees) from AD and delete them from SharePoint Online list "Employee Directory"
- 1 Let's start with first script. We have divided script in three functions: First for logging, second for getting the data from AD and third for synch'ing users (employees) data with SharePoint Online list "Employee Directory"

## Commercial in Confidence

A The Function below log script progress and you need to specify LogPath although, we also specified path when logging:

```
function Write-Log{
[CmdletBinding()]<br>Param
    (
        [Parameter(Mandatory=$true,
                  ValueFromPipelineByPropertyName=$true)]
 [ValidateNotNullOrEmpty()]
 [Alias("LogContent")]
 [string]$Message,
 [Parameter(Mandatory=$false)]
 [Alias('LogPath')]
 [string]$Path='C:\ED\EmployeeDirectory.log',
 [Parameter(Mandatory=$false)]
 [ValidateSet("Error","Warn","Info")]
 [string]$Level="Info" 
    )
    Begin{
 }
    Process{

 # If attempting to write to a log file in a folder/path that doesn't exist 
create the file including the path.
 if (!(Test-Path $Path)) 
        {
        $NewLogFile = New-Item $Path -Force -ItemType File
 } 
        # Format Date for our Log File
        $FormattedDate = Get-Date -Format "yyyy-MM-dd HH:mm:ss"
        # Write message to error, warning, or verbose pipeline and specify 
$LevelText
 switch ($Level) {
 'Error' {
              Write-Error $Message
               $LevelText = 'ERROR:'
 }
 'Warn' {
 Write-Warning $Message
 $LevelText = 'WARNING:'
 }
 'Info' {
 Write-Verbose $Message
 $LevelText = 'INFO:'
}<br>}
           }
 # Write log entry to $Path
 "$FormattedDate $LevelText $Message" | Out-File -FilePath $Path -Append
    }
    End{
    }
}
```
B The Function below gets data from AD. You need to specify values of two parameter based upon environment. One is -SearchBase and other is -Server. Your IT can help on this.

```
function GetUserFromAD{
          $employeeDirectory = Get-ADUser -filter 'enabled -eq $True'
         -Properties
                displayname,
                  initials,
                  employeeid, 
                  department,
                  description,
                officephone.
                  othertelephone,
                 mail,
                  office,
                  extensionAttribute13,
                 whenchanged,
                 mobile,
                manager
        postalCode
        -SearchBase "OU=General,OU=Standard Accounts,OU=Stand-
       ard,DC=XXXX,DC=XXXXXX,DC=com<br>-Server XXXXXX | where $ em
                          \parallel where $_.employeeid -qt ""
          Select-Object
                DisplayName,
                  enabled,
                  Surname,
                  GivenName,
                  Initials, 
                  Department, 
                EmployeeID
                  UserPrincipalName,
                  OfficePhone,
                 mobile, 
                  manager,
                 whenchanged,
          @{expression={$_.otherTelephone};label="Extension";}
          return $employeeDirectory
```
}

C This third Function will synch employee information retrieved from above function with SharePoint Online list "Employee Directory". You need to specify

- I Update log file path \$LogFile
- II Make sure that Microsoft.SharePoint.Client.dll Microsoft.SharePoint.Client.Runtime.dll are at path C:\Program Files\Common Files\Microsoft Shared\Web Server Extensions\16\ISAPI\
- III Find \$Login and \$Password and update with your login and password for SharePoint Online site
- IV Find statement \$totaltime.Days -le 2. This condition specific number of days to look for changes in attributes of user AD profile
- Used regex to find manager name  $s_{row}$  Manager, '\=([^\=]\*)\,').Groups[1].Value.Trim(). Please update accordingly.

```
function UpLoadToEmployeeDirectory{
     [CmdletBinding()]
     param(
         [Parameter(Mandatory=$true,
                     ValueFromPipeline=$true,
                     ValueFromPipelineByPropertyName=$true)]
         [String]
         $siteURL,
         [Parameter(Mandatory=$true,
```
# **| 8**

```
 ValueFromPipeline=$true,
            ValueFromPipelineByPropertyName=$true)]
[String]
 $EDListName
```
)

```
 Begin{ 
        Add-Type -Path "C:\Program Files\Common Files\Microsoft Shared\Web Server 
Extensions\16\ISAPI\Microsoft.SharePoint.Client.dll"
 Add-Type -Path "C:\Program Files\Common Files\Microsoft Shared\Web Server 
Extensions\16\ISAPI\Microsoft.SharePoint.Client.Runtime.dll" 
        #create log file
 $LogFileName = Get-Date -Format "yyyy-MM-dd HH-mm-ss"
 $LogFile = 'C:\ED\EmployeeDirectory_' + $LogFileName + '.log'
       $LogFilePath = $LogFile#Creating Data Table<br>$dtTable = New-Object System.Data.DataTable
 $dtTable = New-Object System.Data.DataTable
 $col1 = New-Object System.Data.DataColumn Title,([string]) 
 $col2 = New-Object System.Data.DataColumn SurName,([string])
 $col3 = New-Object System.Data.DataColumn GivenName,([string])
 $col4 = New-Object System.Data.DataColumn Initials,([string])
 $col5 = New-Object System.Data.DataColumn Department,([string])
 $col6 = New-Object System.Data.DataColumn Position,([string])
 $col7 = New-Object System.Data.DataColumn EmployeeID,([string])
 $col8 = New-Object System.Data.DataColumn eMail,([string]) 
 $col9 = New-Object System.Data.DataColumn OfficePhone,([string])
 $col10 = New-Object System.Data.DataColumn Mobile,([string]) 
 $col11 = New-Object System.Data.DataColumn Manager,([string]) 
 $col12 = New-Object System.Data.DataColumn ItemID,([string])
        $dtTable.Columns.Add($col1);
       $dtTable.Columns.Add($col2);
       $dtTable.columns.Add($col3);
       \frac{\delta d \tau}{d \delta} columns.Add\deltacol4);
       $dtTable.Columns.Add($col5);
       \frac{\delta d}{\delta c}dtTable Columns.Add\deltacol6);
        $dtTable.Columns.Add($col7);
       $dtTable.Columns.Add($col8);
$dtTable.Columns.Add($col9);
$dtTable.Columns.Add($col10);
        $dtTable.Columns.Add($col11);
        $dtTable.Columns.Add($col12);
    }
    process{
        # Starting Log
        Write-Log -Message 'Script Started ... ' -Path $LogFilePath 
 #Retrieving user data from AD
 Write-Log -Message "Retrieving user data from AD" -Path $LogFilePath
        try
        {
            $tblData = GetUserFromAD
        }
        catch [Exception]
\{ Write-Log -Message "Not able to retrieve user data from AD" -Path
$LogFilePath -Level Error
            Write-Log -Message "Terminating script" -Path $LogFilePath -Level Error
\$strException = \_.Exception
 Write-Log -Message "Exception - $strException" -Path $LogFilePath -Level
Error 
            Exit 
 }
        Write-Log -Message "Retrieved user data from AD" -Path $LogFilePath
        #Read password and key
        try
        {
 $Login = 'XXXXXX@XXXXXXX.com'
 $Password = "XXXXXXXX"
```
\$Password1 = ConvertTo-SecureString \$Password -AsPlainText -Force

```
insentra
```
}

Commercial in Confidence

```
 catch [Exception]
\{Write-Log -Message "Terminating script" -Path $LogFilePath -Level Error
\$strException = \_ Exception
 Write-Log -Message "Exception - $strException" -Path $LogFilePath -Level
Error 
            Exit
 }
       Write-Log -Message "Retrieved password from file" -Path $LogFilePath
        #Getting Context of site collection
        try
        {
            $Context = New-Object Microsoft.SharePoint.Client.ClientContext($siteURL)
 $Creds = New-Object
Microsoft.SharePoint.Client.SharePointOnlineCredentials($Login,$Password1)
            $Context.Credentials = $Creds 
 }
        catch [Exception]
        {
            Write-Log -Message "Not able to get Context of SharePoint Online" -Path
$LogFilePath -Level Error
            Write-Log -Message "Terminating script" -Path $LogFilePath -Level Error
           $strException =Write-Log -Message "Exception - $strException" -Path $LogFilePath -Level
Error 
            Exit
 }
        Write-Log -Message "Site Collection Context Obtained" -Path $LogFilePath
        #Get Employee Directory
        try
        {
           $PDList = $Context.Web.Lists. GetByTitle($EDLi stName) $Context.Load($PDList)
 $Context.ExecuteQuery()
 Write-Log -Message 'SharePoint Employee Directory List loaded' -Path
$LogFilePath
 }
        catch [Exception]
\{ Write-Log -Message "Not able to list Policy Directory List form SharePoint 
Online" -Path $LogFilePath -Level Error
 Write-Log -Message "Terminating script" -Path $LogFilePath -Level Error
\$strException = \_ Exception
 Write-Log -Message "Exception - $strException" -Path $LogFilePath -Level
Error 
            Exit
 }
        Write-Log -Message "Employee Directory context obtained" -Path $LogFilePath
        #Download all items from Employee Directory
        try
        {
 $qry = New-Object Microsoft.SharePoint.Client.CamlQuery
 $qry.ViewXml = "<View><Query><Where></Where><OrderBy></OrderBy></Query>" +
                              "<ViewFields>"
                              <rtialdRef Name='Title' /> "<br>"<FieldRef Name='LastName' /> "<br>"<FieldRef Name='FirstName' /> "<br>"<FieldRef Name='Titial' /> "
                              "<FieldRef Name='LastName' /> " +
                              "<FieldRef Name='FirstName' /> " +
                              "<FieldRef Name='Initial' /> " +
 "<FieldRef Name='Division' /> " +
                              "<FieldRef Name='Designation' /> " +
                              "<FieldRef Name='EmployeeID' /> " +
                              "<FieldRef Name='Email' /> " +
 "<FieldRef Name='OfficePhone' /> " +
                              "<FieldRef Name='Mobile' /> " +
                              "<FieldRef Name='ManagersName' /> " +
 "</ViewFields>" +
 "</View>"
 $items = $PDList.GetItems($qry)
 $Context.Load($items)
            $Context.ExecuteQuery()
```
 } catch [Exception]

```
 {
            Write-Log -Message "Not able to get all list items from Employee Directory" 
-Path $LogFilePath -Level Error
            Write-Log -Message "Terminating script" -Path $LogFilePath -Level Error
           $strException = \bar{\$}. Exception
           Write-Log -Message "Exception - $strException" -Path $LogFilePath -Level
Error 
            Exit
 }
        Write-Log -Message "All Items from Employee Directory retrieved" -Path
$LogFilePath
        #Populating DataTable from Employee Directory List Items
        try
        {
            foreach($item in $items)
\{$row = $dtTable.NewRow()
                $row.Title =
if([string]::IsNullOrEmpty($item["Title"])){"####"}else{$item["Title"]}
                $row.SurName =
if([string]::IsNullOrEmpty($item["SurName"])){"####"}else{$item["LastName"]} 
               $row.GivenName =if([string]::IsNullOrEmpty($item["GivenName"])){"####"}else{$item["FirstName"]} 
                 ow Initials =
if([string]::IsNullOrEmpty($item["Initials"])){"####"}else{$item["Initial"]} 
                $row.Department =
if([string]::IsNu110rempty(\text{Sitem}['o] \text{_Department}'])\{"\text{#4##}"\}else{$item["Division"]}<br>$row.Position =
$row. Position =if([string]::IsNullOrEmpty($item["Position"])){"####"}else{$item["Designation"]} 
 $row.EmployeeID = $item["EmployeeID"]
                $row.OfficePhone =
if([string]::IsNullOrEmpty($item["OfficePhone"])){"####"}else{$item["OfficePhone"]}<br>$row.Mobile =
$row. Mobile =if([string]::IsNullOrEmpty($item["Mobile"])){"####"}else{$item["Mobile"]} 
 $row.eMail = $item["Email"].Description
                $row.Manager =
if([string]::IsNullOrEmpty($item["ManagersName"])){"####"}else{$item["ManagersName"]}
$row ItemID = $item[''D'']$dtTable.Rows.Add($row)
 }
 }
        catch [Exception]
\{Write-Log -Message "Not able to populate data table from Employee Directory<br>List itesm" -Path $LogFilePath -Level Error
List itesm" -Path $LogFilePath -Level Error
 Write-Log -Message "Terminating script" -Path $LogFilePath -Level Error
\$strException = \_ Exception
 Write-Log -Message "Exception - $strException" -Path $LogFilePath -Level
Error 
            Exit
 }
        Write-Log -Message "Data Table populated from Employee Directory List Items" -
Path $LogFilePath
 #Entry to log file
 $startTime = Get-Date
 Write-Log -Message "Loop start Time $startTime" -Path $LogFilePath
        foreach ($row in $tblData) 
\{ $totaltime = NEW-TIMESPAN –Start $row.whenchanged –End $startTime
                    if ($totaltime.Days -le 2)
\{ \{ $strEmployeeID = "EmployeeID='" + $row.EmployeeID + "'" 
\texttt{Sdtrow = } \texttt{SdtTable} . Select("EmployeeID='" + $row.EmployeeID +"'")
                       if($dtrow.Count -eq 1)
\{ $strRowTitle =
if([string]::IsNullOrEmpty($row.DisplayName)){"####"}else{$row.DisplayName}
                            $strRowSurName =
if([string]::IsNullOrEmpty($row.SurName)){"####"}else{$row.LastName}
                           $strRowGivenN
if([string]::IsNullOrEmpty($row.GivenName)){"####"}else{$row.FirstName}
$strRowInitials =if([string]::IsNullOrEmpty($row.Initials)){"####"}else{$row.Initial}
```
 \$strRowDepartment = if([string]::IsNullOrEmpty(\$row.Department)){"####"}else{\$row.division} \$strRowDescription = if([string]::IsNullOrEmpty(\$row.Description)){"####"}else{\$row.Designation} \$strRowOfficePhone = if([string]::IsNullOrEmpty(\$row.OfficePhone )){"####"}else{\$row.OfficePhone }  $\texttt{SstrRowMobile} = \texttt{if}(\texttt{[string]}::\texttt{Iswul}$ )){"####"}else{\$row.mobile } \$strManager = if([string]::IsNullOrWhiteSpace(\$row.Manager)){"####"}else{[regex]::matches(\$row.Manage r,  $\overline{'}$  = ( $\overline{[\wedge\overline{]}=]}$ ),').Groups[1].Value.Trim()] if  $\mathcal{I}$  if  $\mathcal{I}$  if  $\mathcal{I}$  if  $\mathcal{I}$  (\$strRowTitle -eq \$dtrow.Title) -and (\$strRowSurName -eq \$dtrow.LastName) -and (\$strRowGivenName -eq \$dtrow.FirstName) -and (\$strRowInitials -eq \$dtrow.Initial) -and (\$strRowDepartment -eq \$dtrow.Division) -and (\$strRowDescription -eq \$dtrow.Designation) -and (\$row.EmployeeID -eq \$dtrow.EmployeeID) -and (\$strRowOfficePhone -eq \$dtrow.OFficePhone) -and (\$strRowMobile -eq \$dtrow.mobile) -and (\$row.UserPrincipalName -eq \$dtrow.Email) -and (\$strManager -eq \$dtrow.Manager)  $)$ { \$days = \$totaltime.Days Write-Log -Message "Ignoring \$row.DisplayName as all values are same although updated \$days days ago" } else { Write-Log -Message "Updating \$row.DisplayName" -Path \$LogFilePath try and the control of the control of the control of the control of the control of the control of the control o try<br>{  $$spolistItem = $PDList_{\bullet}$GetttempyId($dtrow_{\bullet}$ItemID)$  \$spoListItem["Title"]=\$row.DisplayName  $\$spolistItem['LastName"]=\$row. LastName$  \$spoListItem["FirstName"]=\$row.FirstName \$spoListItem["Initial"]=\$row.Initial  $\$spolistItem['Division"] =\$row$  . Division  $\texttt{\$spolistItem}$   $\texttt{"Designation"}$ ]= $\texttt{`row.Designation}$  \$spoListItem["EmployeeID"]=\$row.EmployeeID  $$spolistItem["Email"] = "mailto:" +$  $$row. UserPrincipalName + ", " + $row. UserPrincipalName$  $\texttt{\$spolistItem}$   $\texttt{\$Vofficephone}$   $\texttt{\$row.Officephone}$  $\$spolistItem[$  "Mobile"]= $\$row$  mobile \$spoListItem["ManagersName"]=\$strManager \$spoListItem.Update() \$Context.ExecuteQuery() } Catch [Exception]  $\{$  #log exception Write-Log -Message "Not able to update user data for \$row.DisplayName" -Path \$LogFilePath -Level Error  $$strException = $$ . Exception Write-Log -Message "Exception - \$strException" - Path \$LogFilePath -Level Error } } } else { Write-Log -Message "Adding \$row.DisplayName" -Path \$LogFilePath try and the state of the state of the state of the state of the state of the state of the state of the state o { \$strManager = if(![string]::IsNullOrWhiteSpace(\$row.Manager)){[regex]::matches(\$row.Manager, '\=([^\=]\*)\,').Groups[1].Value.Trim()} \$spoListItemCreationInformation = New-Object Microsoft.SharePoint.Client.ListItemCreationInformation \$spoListItem=\$PDList.AddItem(\$spoListItemCreationInformation) \$spoListItem["Title"]=\$row.DisplayName  $\$spolistItem['Las tName']=\$row_llastname$ 

```
 $spoListItem["FirstName"]=$row.FirstName
 $spoListItem["Initials"]=$row.Initial
\$spolistItem['o1\_Department"] =\$row.Division\$spolistItem["Designation"]=\$row\ Designation\$spoListItem["EmployeeID"]=\$row.EmployeeID
 $spoListItem["Email"]= "mailto:" +
$row.UserPrincipalName + ", " +
 $spoListItem["OfficePhone"]=$row.OfficePhone
\$spoListIt\textsf{em}["Mobile"]=\$row.mobile
 $spoListItem["ManagersName"]=$strManager 
                          $spoListItem.Update() 
                         $Context.ExecuteQuery()
 }
                      Catch [Exception]
{ } #log exception
                         Write-Log -Message "Not able to add user data for 
$row.DisplayName" -Path $LogFilePath -Level Error 
$strException = $_{-} exception Write-Log -Message "Exception - $strException" -Path
$LogFilePath -Level Error 
 }
 }
 }
               else{
                   \deltadays = \deltatotaltime.Days
Write-Log -Message "Ignoring $row.DisplayName as last modified<br>$days days ago" -Path $LogFilePath
             -Path $LogFilePath<br>}
 } 
 } 
      $endTime = Get-Date $totallooptime = NEW-TIMESPAN –Start $startTime –End $endTime
 Write-Log -Message "Loop End Time $endTime " -Path $LogFilePath
\texttt{\$strTotalTime} = \texttt{``Total Loop Time - " + $total loop time} . Hotallooptime.Hours + \texttt{`` hours, " +}<code>$totallooptime</code> <code>Minutes + " minutes and " + $totallooptime.Seconds + " seconds"</code>
 Write-Log -Message $strTotalTime -Path $LogFilePath
 Write-Host "Total Time - " $totallooptime.Hours " hours, "
$totallooptime Minutes " minutes and " $totallooptime Seconds " seconds"
    }
    end{
 #Log end processing 
 Write-Log -Message "Script ended" -Path $LogFilePath
    }
}
```
D Copy above three functions in same script file and start the script by calling function UploadToEmployeeDirectory with following parameters

UpLoadToEmployeeDirectory -siteURL "XXXXXXXXX" -EDListName "Employee Directory"

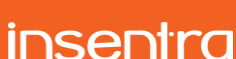

- 2 The second script makes sure that users (employees) disabled in AD are removed from the Employee Directory. The structure of script is the same as first script, with three functions: First for logging, second for getting data from AD and third for deleting users (employees) from SharePoint Online list "Employee Directory".
	- We will not go in details of the logging function as it is same as of first script
	- B In second function, we have change filter from 'enabled -eq \$True' to 'enabled -eq \$false'.

```
function GetUserFromAD{
          $employeeDirectory = Get-ADUser -filter 'enabled -eq $false'
         -Properties
                displayname,
                  initials,
                  employeeid, 
                  department,
                  description,
                  officephone,
                 othertelephone,
        mail,
        office,
                  extensionAttribute13,
                  whenchanged,
                 mobile,
                manager
        postalCode
        -SearchBase "OU=General,OU=Standard 
       Accounts,OU=Standard,DC=XXXX,DC=XXXXX,DC=com"<br>-Server XXXXXX | where $ emploveeid -at "" |
                          \parallel where $_ employeeid -gt
          Select-Object
                DisplayName,
                 enabled,
                  Surname,
                 GivenName,
                  Initials, 
                 Department
                 EmployeeID
                  UserPrincipalName,
                 OfficePhone,
                  mobile, 
                 manager
                  whenchanged,
         @{expression={\s_0}.\otherTelephone};label="<math>expression;
          return $employeeDirectory
```

```
}
```
- C Third function delete employee information retrieved from above function from SharePoint Online list "Employee Directory". You need to specify
	- I Update log file path \$LogFile
	- II Make sure that

```
a. Microsoft.SharePoint.Client.dll
b. Microsoft.SharePoint.Client.Runtime.dll 
are at path C:\Program Files\Common Files\Microsoft Shared\Web Server 
Extensions\16\ISAPI\
```
III Find \$Login and \$Password and update with your login and password for SharePoint Online site.

```
function RemoveDisableUsersFromEmployeeDirectory{
     [CmdletBinding()]
     param(
         [Parameter(Mandatory=$true,
                     ValueFromPipeline=$true,
                     ValueFromPipelineByPropertyName=$true)]
         [String]
         $siteURL,
         [Parameter(Mandatory=$true,
                     ValueFromPipeline=$true,
                     ValueFromPipelineByPropertyName=$true)]
```
# *insentra*

```
[String]
SEDListName
```
# )

```
 Begin{
```

```
 Add-Type -Path "C:\Program Files\Common Files\Microsoft Shared\Web Server 
Extensions\16\ISAPI\Microsoft.SharePoint.Client.dll"
 Add-Type -Path "C:\Program Files\Common Files\Microsoft Shared\Web Server 
Extensions\16\ISAPI\Microsoft.SharePoint.Client.Runtime.dll'
        #create log file
 $LogFileName = Get-Date -Format "yyyy-MM-dd HH-mm-ss"
 $LogFile = 'C:\ED\EmployeeDirectory_' + $LogFileName + '.log'
       $LogFilePath = $LogFile #Creating Data Table
        $dtTable = New-Object System.Data.DataTable
 $col1 = New-Object System.Data.DataColumn EmployeeID,([string])
 $col2 = New-Object System.Data.DataColumn ID,([string]) 
$dtTable.Columns.Add($col1);
$dtTable.Columns.Add($col2);
    }
    process{
        # Starting Log
       Write-Log -Message 'Script Started ... ' -Path $LogFilePath
        #Retrieving user data from AD
       Write-Log -Message "Retrieving user data from AD" -Path $LogFilePath
        try
        {
            $tblData = GetUserFromAD
        }
        catch [Exception]
        {
            Write-Log -Message "Not able to retrieve user data from AD" -Path
$LogFilePath -Level Error
            Write-Log -Message "Terminating script" -Path $LogFilePath -Level Error
\$strException = \_ Exception
 Write-Log -Message "Exception - $strException" -Path $LogFilePath -Level
Error 
            Exit 
 }
       Write-Log -Message "Retrieved user data from AD" -Path $LogFilePath
        #Read password and key
       try<br>{
\{ $Login = 'XXXXXX@XXXXXXX.com'
 $Password = "XXXXXXXX" 
            $Password1 = ConvertTo-SecureString $Password -AsPlainText -Force
 }
        catch [Exception]
\{ Write-Log -Message "Not able to open password or key files" -Path
$LogFilePath -Level Error
           Write-Log -Message "Terminating script" -Path $LogFilePath -Level Error
\$strException = \_.Exception
 Write-Log -Message "Exception - $strException" -Path $LogFilePath -Level
Error 
            Exit
 }
        Write-Log -Message "Retrieved password from file" -Path $LogFilePath
        #Getting Context of site collection
        try
        {
            $Context = New-Object Microsoft.SharePoint.Client.ClientContext($siteURL)
           $Creds = New-ObjectMicrosoft.SharePoint.Client.SharePointOnlineCredentials($Login,$Password1)
            $Context.Credentials = $Creds 
 }
        catch [Exception]
```
# *insentra*

```
 {
            Write-Log -Message "Not able to get Context of SharePoint Online" -Path
$LogFilePath -Level Error
            Write-Log -Message "Terminating script" -Path $LogFilePath -Level Error
\$strException = \_ Exception
 Write-Log -Message "Exception - $strException" -Path $LogFilePath -Level
Error 
            Exit
 }
        Write-Log -Message "Site Collection Context Obtained" -Path $LogFilePath
        #Get Employee Directory
        try
        {
           $PDList = $Context.Web.Lists. GetByTitle($EDLi stName) $Context.Load($PDList)
            $Context.ExecuteQuery()
            Write-Log -Message 'SharePoint Poepple Directory List loaded' -Path
$LogFilePath
 }
 catch [Exception]
\{ Write-Log -Message "Not able to list Employee Directory List form 
SharePoint Online" -Path $LogFilePath -Level Error
 Write-Log -Message "Terminating script" -Path $LogFilePath -Level Error
\$strException = \_ Exception
 Write-Log -Message "Exception - $strException" -Path $LogFilePath -Level
Error 
       exit<br>}
 }
       Write-Log -Message "Employee Directory context obtained" -Path $LogFilePath
        #Download all items from Employee Directory
        try
        {
            $qry = New-Object Microsoft.SharePoint.Client.CamlQuery
 $qry.ViewXml = "<View><Query><Where></Where><OrderBy></OrderBy></Query>" +
 "<ViewFields>" +
                             "<FieldRef Name='EmployeeID' /> " +
                             "</ViewFields>" +
 "</View>"
            $items = $PDList.GetItems($qry)
            $Context.Load($items)
            $Context.ExecuteQuery()
 }
        catch [Exception]
        {
            Write-Log -Message "Not able to get all list items from Employee Directory" 
-Path $LogFilePath -Level Error
           Write-Log -Message "Terminating script" -Path $LogFilePath -Level Error
           $strException = \frac{1}{2}. Exception
           Write-Log -Message "Exception - $strException" -Path $LogFilePath -Level
Error 
            Exit
 }
        Write-Log -Message "All Items from Employee Directory retrieved" -Path
$LogFilePath
        #Populating DataTable from Poeple Directory List Items
        try
\overline{\mathcal{L}} foreach($item in $items)
\{ $row = $dtTable.NewRow()
 $row.EmployeeID = $item["EmployeeID"]
$row.ID = $item['ID"]$dtTable.Rows.Add(\bar{$r}ow)
 }
 }
        catch [Exception]
\overline{\mathcal{L}} Write-Log -Message "Not able to populate data table from Peolple Directory 
List itesm" -Path $LogFilePath -Level Error
 Write-Log -Message "Terminating script" -Path $LogFilePath -Level Error
```

```
insentra
```
 $$strException = \Sigma$  Exception

```
 Write-Log -Message "Exception - $strException" -Path $LogFilePath -Level
Error 
            Exit
 }
        Write-Log -Message "Data Table populated from Employee Directory List Items" -
Path $LogFilePath
 #Entry to log file
 $startTime = Get-Date
        Write-Log -Message "Loop start Time $startTime" -Path $LogFilePath
        foreach ($row in $tblData) 
\{ $totaltime = NEW-TIMESPAN –Start $row.whenchanged –End $startTime
\texttt{SetremployeeID = "EmployeeID='" + $row.\,EmployeeID + "''"}\texttt{Sdtrow} = \texttt{SdtTable} .Select("EmployeeID='" + \texttt{Srow} EmployeeID + "'")
                   if ($dtrow.Count -eq 1)
{f} Write-Log -Message "Deleting $row.DisplayName" -Path
$LogFilePath
try and the state of the state of the state of the state of the state of the state of the state of the state o
                      { 
                          $listItem = $PDList.GettemById($dtrowID)<br>$listItem.ecycle() $listItem.Recycle() 
                          $Context.ExecuteQuery()
                          Write-Log -Message "Deleted Emplpyee - $row.DisplayName 
from Employee Directory" -Path $LogFilePath 
 }
                      Catch [Exception]
\{ #log exception
 Write-Log -Message "Not able to delete user $row.DisplayName 
from Employee Directory" -Path $LogFilePath -Level Error 
 $strException = $_.Exception
 Write-Log -Message "Exception - $strException" -Path
$LogFilePath -Level Error 
 } 
 }
                  else
                  { 
                       Write-Log -Message "Not able to delete user $row.DisplayName
from Employee Directory. User doesn't exist in Employee Directory" -Path $LogFilePath<br>}
 } 
 } 
       $endTime = Get-Date $totallooptime = NEW-TIMESPAN –Start $startTime –End $endTime
 Write-Log -Message "Loop End Time $endTime " -Path $LogFilePath
\texttt{\$strTotalTime} = \texttt{``Total Loop Time - " + $total loop time} . Hotallooptime.Hours + \texttt{`` hours, " +}<code>$totallooptime</code> <code>Minutes + " minutes and " + $totallooptime.Seconds + " seconds"</code>
       Write-Log -Message $strTotalTime -Path $LogFilePath
    }
    end{
 #Log end processing 
 Write-Log -Message "Script ended" -Path $LogFilePath
    }
}
```
D Copy above three functions in same script file and start the script by calling the function *RemoveDisableUsersFromEmployeeDirectory* with following parameters:

RemoveDisableUsersFromEmployeeDirectory -siteURL "XXXXXXXXXX" -EDListName "Employee Directory"

Once employee information is uploaded or synchronised with SharePoint list "Employee Directory", you can create and update views and arrange employee information as you need.

**Like it? Let us know.**

**Follow us to see more tips and tricks in our next blog series….**

**| 17**

#### Commercial in Confidence

```
insentra
```